- 1. Log in to your myNSCC account
- 2. Click My Self-Service tab
- 3. Click on the Financial Aid tab

4. Click on Financial Aid status and select appropriate year

5. Click on Financial Aid on Student Requirements

- Cumulative GPA Requirements.
- Completion Rate Students must maintain at least a 67% overall class completion rate.
- Not to Exceed Maximum Timeframe (MFT) (this includes transfer hours) .
- At any point, when it becomes mathematically impossible for a student to complete their program of study with the MTF, the student will become ineligible for all federal aid programs.

- Typed explanation
- Academic Plan
- **.** Supporting Documentation

#### **WE ARE HERE TO HELP CONTACT US IF YOU HAVE ANY QUESTIONS REGARDING SAP. WE WANT YOU TO SUCCEED IN YOUR ACADEMIC JOURNEY AT NSCC.**

**PHONE: (615) 353-3205 EMAIL: FINANCIAL.AID @NSCC.EDU**

Federal regulations require the Financial Aid Office to monitor your progress toward completing your degree program. NSCC students must maintain satisfactory academic progress to be eligible for financial aid. SAP policy can be found in the NSCC catalog.

#### **WHAT DO I NEED TO INCLUDE IN MY APPEAL?**

*\*Make sure to explain how circumstances have changed and/or what steps you have taken to alleviate any obstacles.*

#### **HOW DO I GET A SAP APPEAL PACKET AND WHO DO I SEND IT TO?**

The link to this may be found in myNSCC under Financial Aid and then missing requirements for the correct aid year. You cannot file an SAP Appeal until all of your final grades have been posted.

Students pending an appeal decision at the beginning of the semester are responsible for payment of their tuition and fees. No class schedule will be held due to a pending appeal. Students will be notified via my.nscc.edu student portal.

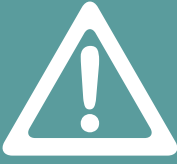

You can lose eligibility for federal student aid if you do not meet SAP standards. Progress is evaluated at the end of the semester.

> You can appeal if you have special circumstances that caused undue hardship. You will need to complete the online appeal form and explain the circumstances and how they have been resolved and provide supporting documentation. Appeals without documentation will be denied.

### **EVERYONE WHO RECEIVES FEDERAL STUDENT AID IS IMPACTED**

# 

# **Nashville State** Community College

#### **UNDERSTANDING SATISFACTORY ACADEMIC PROGRESS (SAP)**

# **WHAT DOES THIS MEAN?**

### **WHAT CAN I DO IF I'M NOT MEETING THE SAP STANDARDS?**

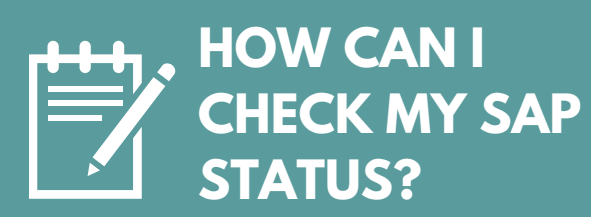

Federal Pell Grants, Federal Work Study (FWS), Federal Direct Loans, Federal Supplemental Educational Opportunity Grants( SEOG), Parent PLUS Loans

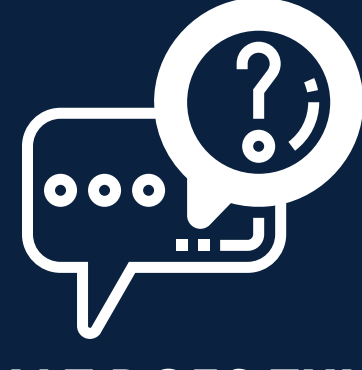

## **WHAT ARE THE THE SAP MEASURES STUDENTS MUST MEET?**

Remember, your financial aid is dependent on your grades and completion of classes. If you fail or drop a class, it could impact on your ability to get financial aid. Never stop attending, withdraw or drop a class without talking to the financial aid office first.

# **WHAT IS SAP?**